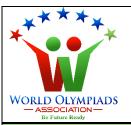

## **World Cyber Olympiad (WCO)** Standard: VIII

**/⇒** Instructions:

There are three Sections and total 40 questions.

Attempt all the questions.

There is no negative marking for the wrong answers.

Time: 60 minutes

### **Doers Section**

No. of Questions:30 Marks for each question: 2

- 1. Which of the following is a browser?
  - a. Chrome
  - b. Google
  - c. Wikipedia
  - d. None of the above
- 2. Which of the following is software?
  - a. Mouse
  - b. Keyboard
  - c. Laptop
  - d. MS word

# **JLYMPIADS** 3. Decision box in the flow chart is of shape:

- - a. Rectangle b. Square
  - c. Diamond
  - d. Circle

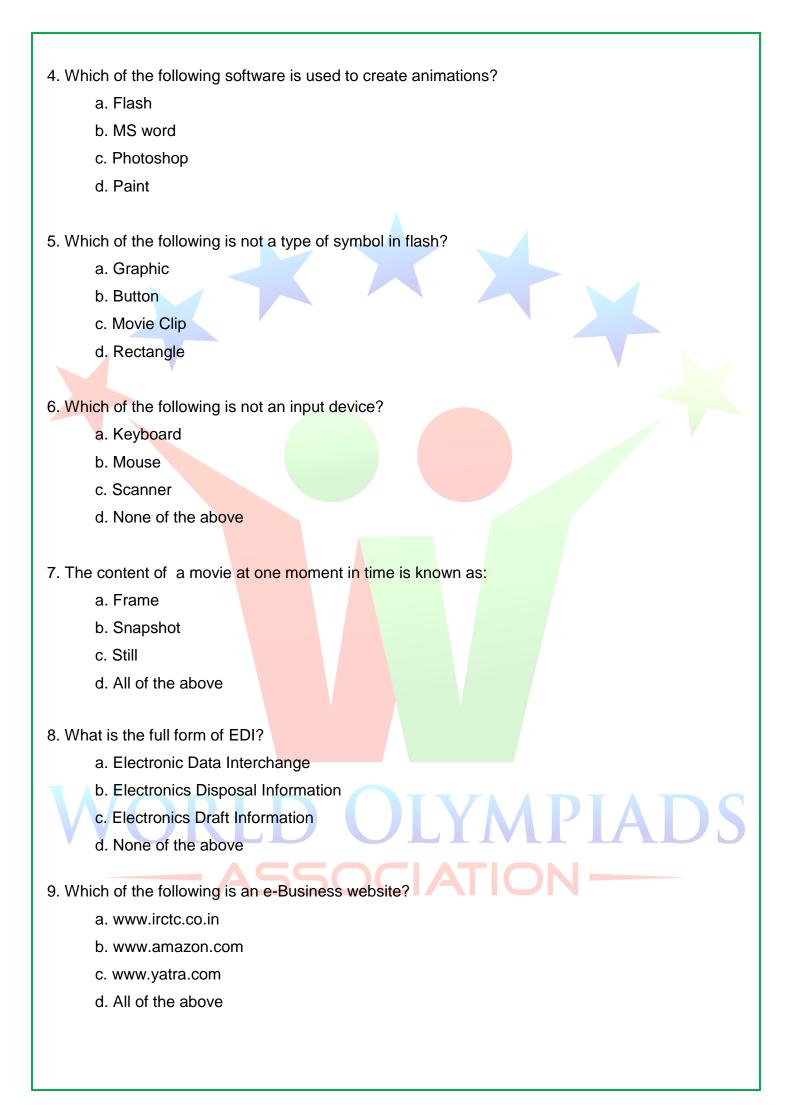

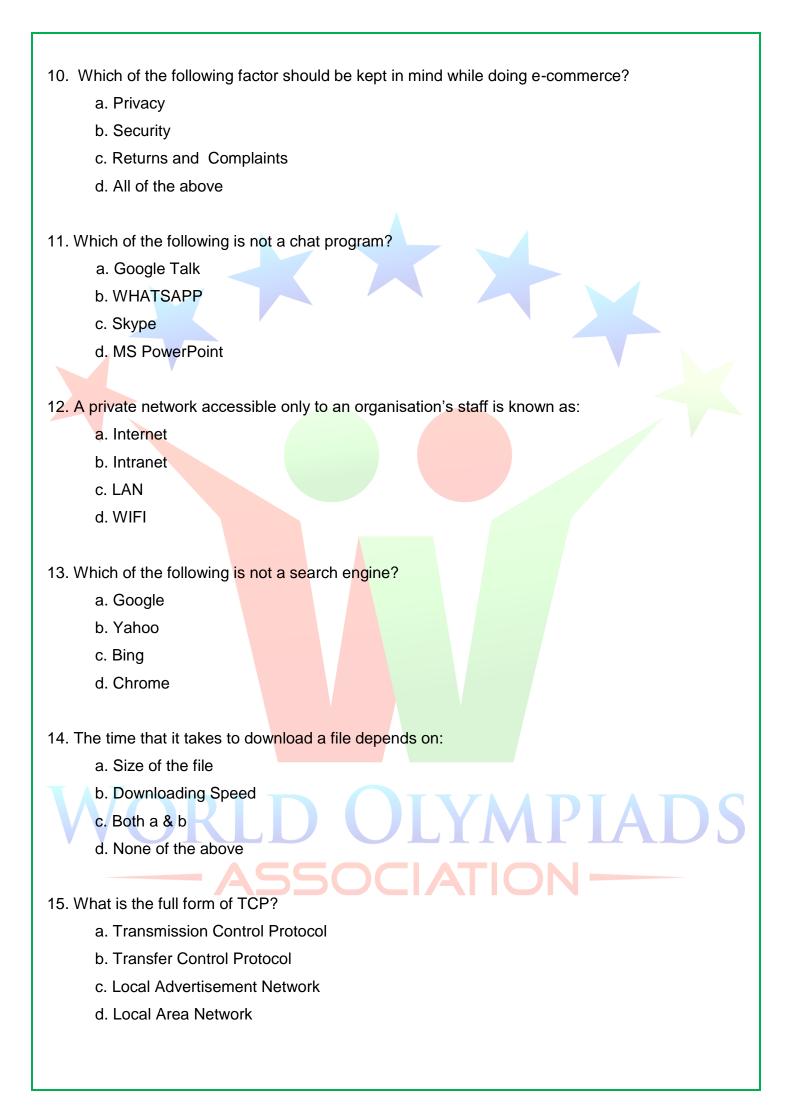

16. Which of the following affects the quality of the video call? a. The speed of the network connection b. Microphone Placement c. Movement of the meeting participant d. All of the above 17. Motion tweens in flash are used to: a. Transport a still object across a scene b. Change the shape of the object c. Change the size of the object d. To create a random motion 18. The small window in photoshop which helps to give access to commands is known as: a. Menus b. Options c. Ribbons d. Palettes 19. Using which tool in photoshop we can cut the part of the image we wish to? a. Delete b. Remove c. Erase d. Crop 20. Which tool is used to select the groups of similarly coloured pixels? a. Magic Wand b. Lasso **JLYMPIAD** c. Marquee d. Zoom 21. Which tool in photoshop is used to select the part of the image having defined edges? a. Magic Wand b. Magnetic Lasso c. Marquee

d. Zoom

# 22. What is the full form of LCD?a. Laminated Crystal Display

- b. Liquid Crystal Display
- c. LED Central Display
- d. LED Chrome Display
- 23. Which tool in flash can be used to create vector images?
  - a. Drawing tool
  - b. Sketching tool
  - c. Framing tool
  - d. None of these
- 24. What is used for marking the point in the timeline where the content changes?
  - a. Instances
  - b. Layers
  - c. Objects
  - d. Keyframes
- 25. The function of the Operating System is:
  - a. To get the information as input
  - b. To display the result as output
  - c. To manage and cont<mark>rol all the parts of the computer</mark>

**OLYMPIADS** 

SOCIAT

- d. All of the above
- 26. Computers cannot work without:
  - a. Word
  - b. Excel
  - c. Operating System
  - d. PowerPoint

#### 27. Linux and Windows are two types of:

- a. Input device
- b. Protocols
- c. Memory
- d. Operating System

- 28. Which is the most powerful computer?
  - a. Mainframe Computer
  - b. Mini Computer
  - c. Micro Computer
  - d. Super Computer
- 29. Find the next number in the series.
  - 1, 3, 8, 19, 42,
  - a. 87
  - b. 88
  - c. 89
  - d. 90
- 30. Choose the odd one out from below.
  - a. Window
  - b. Linux
  - c. MacOS
  - d. Firefox

# **Executors Section**

No. of Questions: 5 Marks for each question: 3

- 31. Which of the following is true about the timeline in flash?
  - a. It represents the succession of frames in time.
  - b. It does not tell anything about frames.
  - c. It shows the duration of animation only.
  - d. There is nothing called a timeline in flash.
- 32. Path selection tool in photoshop is used to:
  - a. To get the path from one to another
  - b. To move entire paths around the canvas as a single object
  - c. To trace the path
  - d. None of these

a. Increase in internet users b. Improved customer service c. Access to the international market d. All of the above 34. MAN covers an area nearly up to: a. 10km b., 50km c. 1000km d. 10000km 35. Magnetic and polygon are two types of \_\_\_\_ a. Lasso b. Switch c. Colours d. Crop **Performers Section** No. of Questions: 5 Marks for each question: 5 36. Column-A will give you examples of data. You need to match them to the data type they belong to in Column B. Column-A Column-B CHAR Α 4,5,6 'a', 'b', 'c' INT В Ш С 1.5, 3.3, 8.8 Ш STRING "computer", "Science" FLOAT D IV

33. Which of the following is a social impact of e-business?

- a. A-I, B-II, C-III, D-IV
- b. A-II, B-I, C-IV, D-III
- c. A-IV, B-III, C-II, D-I
- d. A-III, B-IV, C-I, D-II
- 37. Find the number of correct statements from the statements given below:
  - I. An algorithm is a step-by-step procedure for calculations.
  - II. To develop a framework for instructing a computer to perform the task is one of the goals of the algorithm.
  - III. Processing symbols in flow charts are used for arithmetic and data manipulation operations.
  - IV. Terminal symbols in the flow chart are used in the middle of the flow chart.
  - V. Flowline symbol in the flow chart is used to connect symbols and indicate the flow of logic.

#### Options;

- a. 2
- b. 3
- c. 4
- d. 5

#### 38. Match the following

| tools |            | functi | on                                                    |
|-------|------------|--------|-------------------------------------------------------|
| Α     | Marquee    | I      | Divide the layout into smaller sections               |
| В     | Lasso      | П      | To select an area of similar colour in a single click |
| С     | Magic Wand | Ш      | To draw a freeform selection outline                  |
| D     | Slice      | IV     | For making selection outlines in defined shape        |

- a. A-I, B-II, C-III, D-IV
- b. A-II, B-I, C-IV, D-III
- c. A-IV, B-III, C-II, D-I
- d. A-III, B-IV, C-I, D-II

- 39. How many of the following statements are incorrect?
  - I. EDI implies a sequence of messages between two parties.
  - II. E-Commerce refers to a form of transaction that doesn't use an electronics medium.
  - III. E-cards may include interactive games.
  - IV. Online chat may be one-on-one or one-to-many.
  - V. OSI stands for open systems interconnection.

#### Options;

- a. 1
- b. 2
- c. 3
- d. 4
- 40. Match the shape with their use in the flow chart

| Shape |               |   | Use |                  |
|-------|---------------|---|-----|------------------|
| Α     | Parallelogran | ו | I   | Terminal Box     |
| В     | Rectangle     |   | II  | Decision Box     |
| С     | Diamond       |   | Ш   | Input/Output Box |
| D     | Oval          |   | IV  | Processing Box   |

#### Options;

- a. A-I, B-II, C-III, D-IV
- b. A-II, B-IV, C-III, D-I
- c. A-III, B-IV, C-II, D-I
- d. A-III, B-IV, C-I, D-II

# ASSOCIATION—